#### LibreOffice

Semestral work Jiří Blecha CTU FEE 2012/2013

### Assignment

• solve bug: 61516 - FEAT\_FSYS\_DOUBLESPEED removal

Michael Meeks 2013-02-26 15:44:12 UTC It appears we define this macro in tools un-conditionally; we should remove it and the #ifdef / #endif lines that refer to it - now that would be a Feat :-) Thanks ! :-)

- remove macro FEAT\_FSYS\_DOUBLESPEED from all source files according with all associated #ifdef / #endif
- build source files, generate a patch and send it to the mailing list

## Getting ready

- Linux Ubuntu 12.10 (up-to-date, suitable for development)
- getting source files
	- *\$ git clone git://anongit.freedesktop.org/libreoffice/core #*
- getting needed packages for development
	- *sudo apt-get build-dep libreoffice*
- building source files (~5hours at Lenovo T400)
	- *./autogen.sh*
	- *make*
	- *make dev-install*

# Solution

- searching source files
	- *git grep FEAT\_FSYS\_DOUBLESPEED*
- remove all occurences in source files

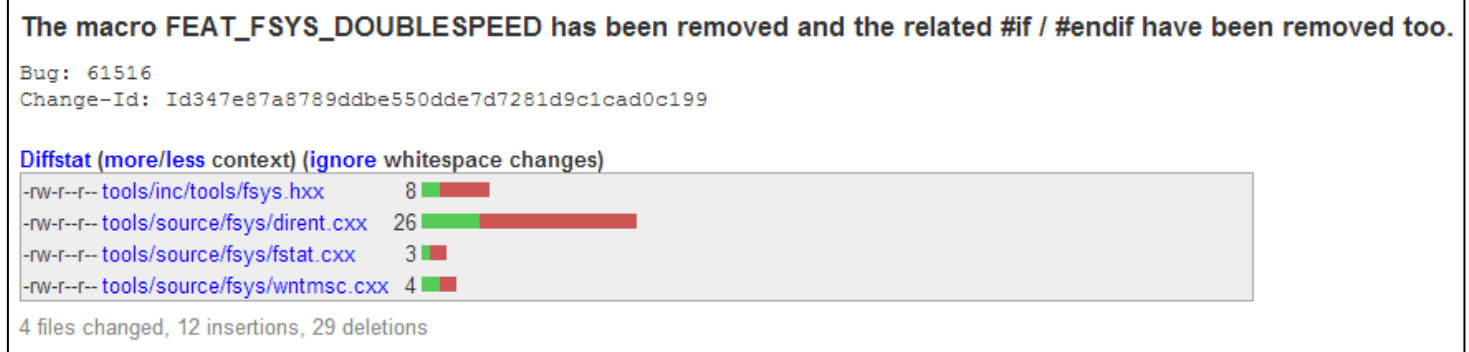

- building source files again
- generating PATCH using GIT
- sending PATCH to the mailing list

### Results

- about ~20 hours of work
- PATCH was commited to the master branch

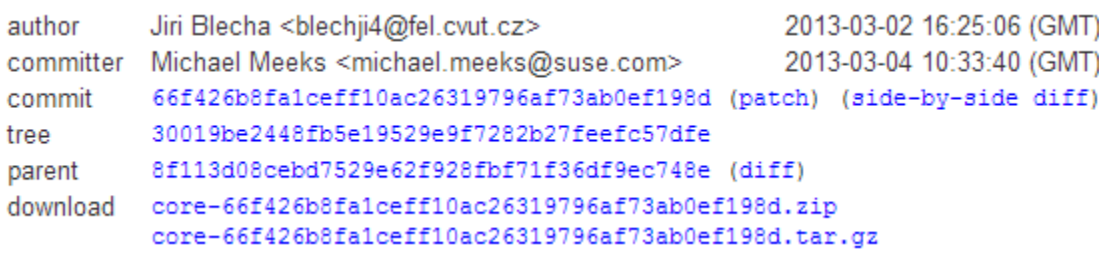

- very good communication with the developers (Michael Meeks)
- source code is huge, not an easy task to comprehend its structure
- a lot of dead code
- documentation???